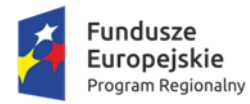

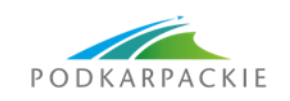

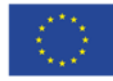

# GMINA WADOWICE GÓRNE 39-308 WADOWICE GÓRNE 116

UG.IR. 271.3.2017.WP Wadowice Górne, dnia 24.11.2017r

## **OGŁOSZENIE O ZAMÓWIENIU**

do którego **nie stosuje** się przepisów ustawy z dnia 29 stycznia 2004 r. Prawo zamówień publicznych ( t.j. Dz. U. z 2017 r. poz. 1579.)

W imieniu Zamawiającego tj. – **Gminy Wadowice Górne, 39-308 Wadowice Górne 116** zapraszam do złożenia oferty na wykonanie zamówienia o wartości szacunkowej nie przekraczającej wyrażonej w złotych równowartości kwoty 30 tys. euro, polegającego na **dostawie wyposażenia pracowni komputerowej** na zadaniu inwestycyjnym pn.: **"Przebudowa i rozbudowa Szkoły Podstawowej w Wadowicach Dolnych o część z salą widowiskowo - sportową"**

*Projekt współfinansowany ze środków EFRR w ramach Regionalnego Programu Operacyjnego Województwa Podkarpackiego na lata 2014 – 2020.*

1) **Zamawiający:**

 **Gmina Wadowice Górne Wadowice Górne 116 39-308 Wadowice Górne NIP: 8172175250 REGON: 851661234 Tel/fax : (14) 682 62 03 Adres strony internetowej : [www.wadowicegorne.pl](http://www.wadowicegorne.pl/)** 

2) **Rodzaj zamówienia:**

Usługi.

3) **Nazwa zamówienia:**

*Dostawa wyposażenia pracowni komputerowej na zadaniu inwestycyjnym pn.: "Przebudowa i rozbudowa Szkoły Podstawowej w Wadowicach Dolnych o część z salą widowiskowo - sportową"*

#### 4) **Opis przedmiotu zamówienia:**

Przedmiotem zamówienia jest dostawa n/w wyposażenia do pracowni komputerowej .

#### **4.1) Serwer – 1 szt .**

Płyta główna - Na chipsecie rekomendowanym przez producenta procesora

Procesor - klasy x64 posiadający co najmniej cztery rdzenie, taktowanie szyny systemowej nie mniej niż 800MHz oraz częstotliwości pracy zegara nie mniej niż 3,0 GHz lub procesor o równoważnej wydajności

Zainstalowana pamięć RAM 16GB DDR3 Maks. wielkość pamięci 32 GB

Karta sieciowa - Zintegrowana 10/100/1000, WakeOnLan.

Poziomy RAID 0, 1

Maks. liczba dysków 2

Liczba zainstalowanych dysków tw. 2

Pojemność zainstalowanych dysków 2 x 1TB SATA RAID1

Typ zainstalowanego dysku HDD 7200rpm

Format szerokości zainstalowanego dysku 3,5

Napęd optyczny DVD±RW Super Multi (+ DVD-RAM) Dual Layer

Typ karty graficznej - Komponent graficzny zgodny z DirectX 10.0

Typ karta dźwiękowej - Zintegrowana z płytą główną, zgodna z High Definition (HD) Audio

Zewnętrzne porty we-wy:

- VGA , 2x DisplayPort , 4x USB 3.0, 4x USB 2.0 , Serial Port 9pin, Ethernet RJ-45

- Audio (Line-in/Line-out/Mic-in), VGA (D-sub),

AC-in (wejście zasilania)

Przód: 2x USB 2.0 , 2x USB 3.0, Wejście mikrofonowe, Wyjście słuchawkowe

Okablowanie w zestawie , Moc zasilacza min 450 W

Typ obudowy Tower

Informacje o gwarancji min 24 miesiące

Kolor czarny

System operacyjny Windows Server 2016 Essentials 64-bit

Partycja odzyskiwania systemu - Tak.

#### **4.2) Jednostka centralna – 12 szt .**

Procesor - klasy x86 posiadający co najmniej dwa rdzenie, taktowanie szyny systemowej nie mniej niż 800MHz oraz częstotliwości pracy zegara nie mniej niż 3,0 GHz lub procesor o równoważnej wydajności

Płyta główna - Na chipsecie rekomendowanym przez producenta procesora

Pamięć RAM - min. 4GB DDR3, możliwość rozbudowy do min. 8GB

Dysk twardy - min. 250 GB, 7200 obr./min.

Karta graficzna - Komponent graficzny zgodny z DirectX 10.0

Karta dźwiękowa - Zintegrowana z płytą główną, zgodna z High Definition (HD) Audio

Karta sieciowa - Zintegrowana 10/100/1000, WakeOnLan.

Wewnętrzny napęd - DVD-RW , DVD±RW Super Multi (+ DVD-RAM) Dual Layer

Porty min. 6 x USB 2.0 (w tym 2 z przodu obudowy), 1 x D-Sub (VGA), 1 x RJ45, 1 x wejście na mikrofon (na froncie obudowy), 1 x wyjście słuchawkowe (na froncie obudowy), 1 x wejście liniowe, 1 x wyjście liniowe, 1 x wejście na mikrofon

Obudowa Wymiary maksymalne: 180mm x450mm x435mm, typu Tower. Zasilacz minimum 180W.

Kolor czarny.

System operacyjny Microsoft Windows 10 Pro 64 bit PL

Gwarancja min 24 miesiące

Certyfikaty. Wyrób winien być oznakowany znakiem CE (certyfikat zgodności).

### **4.3) Monitor- 12 szt .**

Klasa produktu - Monitor LED

Format ekranu monitora - Panoramiczny

Przekątna ekranu - nie mniejsza niż 18,5 cala

Zalecana rozdzielczość - 1366x768 pikseli

Częstotliwość odświeżania - 60 Hz

Czas reakcji matrycy - nie więcej niż 5ms

Jasność nie mniej niż - 200 cd/m2 Kąt widzenia poziomy - nie mniej niż 170 stopni Kąt widzenia pionowy - nie mniej niż 160 stopni Liczba wyświetlanych kolorów - 16,7 mln Złącza wejściowe - 15 – stykowe D-Sub DVI-D (z HDCP) Kolor obudowy - Czarny Spełnione normy jakościowe - Energy Star W zestawie - Kabel zasilający, kabel VGA, kabel DVI Gwarancja - min. 24 miesiące

#### **4.4) Klawiatura -12 szt .**

Klawiatura typu Windows pełnowymiarowa, układ typu QWERTY wersja PL

#### **4.5) Mysz- 12 szt.**

Mysz optyczna ze skrolem minimum 400dpi, minimum dwa przyciski.

### **4.6) Głośniki – 12 kpl.**

Moc głośników RMS [W] min 0.5 Zakres częstotliwości - dolna [Hz] 200 Zakres częstotliwości - górna [kHz] 20 Kolor - Czarny Ilość głośników 2 Regulacja głośności Tak Wyjście słuchawkowe Tak Załączone wyposażenie Okablowanie.

## **4.7) Pakiet biurowy – 12 szt.**

Pakiet MS Office 2016 (wersja edukacyjna)

### **4.8) Program antywirusowy – 12 szt.**

Interfejs konsoli Programu na stacjach roboczych musi być polskojęzyczny

Program musi posiadać moduł skanujący skrypty napisane w językach VB Script i Java Script wykonywane przez system operacyjny Windows oraz przeglądarki internetowe.

Program musi posiadać możliwość skanowania dowolnego zasobu podłączonego do stacji roboczej np.: dyski zewnętrzne, pamięci USB.

Program musi posiadać moduł wykrywania i blokowania niebezpiecznych makroinstrukcji napisanych w języku Visual Basic for Applications wykorzystywanych przez pakiet MS Office

Program musi umożliwiać użytkownikowi wysłanie podejrzanego obiektu do producenta oprogramowania antywirusowego w celu jego analizy. Funkcja ta powinna być dostępna z interfejsu Programu.

Podczas pracy komputera Program musi automatycznie skanować: pliki uruchamiane, otwierane, pliki kopiowane lub przenoszone, pliki tworzone, pobieraną z Internetu pocztę elektroniczną (wraz z załącznikami) po protokołach POP3, SMTP, IMAP niezależnie od klienta pocztowego. Musi istnieć możliwość wyłączenia tej funkcji, pliki pobierane z Internetu po protokole HTTP/HTTPS,

Program musi informować użytkownika komputera o wykryciu podejrzanych działań uruchamianych aplikacji (np. modyfikacje rejestru, wtargnięcie do innych procesów) wraz z możliwością zezwolenia lub zablokowania takiego działania.

### **4.9) Router – 1 kpl.**

4 porty 10/100Mbps LAN, 1 port 10/100Mbps WAN

Przyciski - Wyłącznik sieci bezprzewodowej

Przycisk WPS/RESET

Antena 2 x antena dookólna o zysku 5dBi

Zasilanie 12VDC / 1,0A

Standardy bezprzewodowe IEEE 802.11n, IEEE 802.11g, IEEE 802.11b

WŁAŚCIWOŚCI TRANSMISJI BEZPRZEWODOWEJ

Częstotliwość pracy 2,4-2,4835GHz

Prędkość transmisji Do 300Mb/s

Funkcje transmisji bezprzewodowej - Włączenie/Wyłączenie nadajnika bezprzewodowego, most WDS, WMM, statystyki transmisji bezprzewodowej

Bezpieczeństwo transmisji bezprzewodowej - 64/128/152-bitowe szyfrowanie WEP, WPA/WPA2, WPA-PSK/WPA2-PSK

Zarządzanie lokalne poprzez przeglądarkę internetową

DHCP Serwer, Kontrola dostępu do panelu zarządzania, lista hostów, harmonogram dostępu, zarządzanie regułami dostępu

Zabezpieczenia zapory sieciowej Ochrona przed atakami DoS, , filtrowanie adresów IP, MAC i domen, wiązanie adresów IP i MAC

Protokoły IPv4 i IPv6

Sieć dla gości 2,4GHz

W komplecie: Zasilacz, Płyta CD

Kabel Ethernet RJ-45 , Instrukcja szybkiej instalacji.

### 5) **Termin wykonania zamówienia:**

Termin zakończenia realizacji dostawy – **22.12.2017 r .**

### 6) **Kryteria oceny ofert:**

Przy dokonywaniu wyboru najkorzystniejszej oferty, Zamawiający będzie się kierował następującymi kryteriami:

**a) Cena (C) – waga kryterium 80 % (max. 80 pkt.)**

### **b) Okres gwarancji (G) – waga kryterium 20 % (max. 20 pkt)**

6.1.Sposób obliczania wartości punktowej dla poszczególnych kryteriów:

a) W kryterium "Cena" (C) zostanie zastosowany wzór:

### **Cena netto najniższa spośród złożonych ofert**

**C = ------------------------------------------------------------ x waga x 100**

 **cena oferty badanej**

b) W kryterium "Okres gwarancji" (G) zostanie zastosowany wzór :

$$
G_0 - G_{min}
$$
  
 $G =$   $G_{max} - G_{min}$   $x$  100

Gdzie:

 $G_0$  – okres gwarancii podany w miesiącach

 $G_{\text{min}}$  – okres gwarancji - minimalny podany w miesiącach (wymagany przez zamawiającego 24 m-ce )

 $G_{\text{max}}$  – okres gwarancji maksymalny podany w miesiącach

#### **Najkrótszy okres gwarancji wymagany przez Zamawiającego wynosi 24 miesiące . Najdłuższy okres gwarancji uwzględniony do oceny ofert wynosi 60 miesięcy.**

W przypadku gdy Wykonawca zaoferuje okres gwarancji jakości dłuższy niż 60 miesięcy Zamawiający do obliczania punktacji w tym kryterium przyjmie okres gwarancji jako 60 miesięcy.

**W przypadku zaoferowania przez Wykonawcę krótszego okresu gwarancji niż 24 miesiące oferta będzie podlegała odrzuceniu.** 

#### **Końcową ocenę punktową oferty stanowić będzie suma punktów uzyskanych przez ofertę w poszczególnych kryteriach: K = KC + KG**

Za najkorzystniejszą ofertę zostanie uznana oferta, która otrzyma największą łączną liczbę punktów w zastosowanych kryteriach.

### 7) **Warunki udziału w postępowaniu:**

7.1. O udzielenie niniejszego zamówienia mogą ubiegać się Dostawcy, którzy posiadają :

a) uprawnienia do wykonywania działalności i czynności objętych przedmiotem zamówienia.

Zamawiający uzna ten warunek za spełniony, jeżeli Dostawca przedłoży odpis z właściwego rejestru lub z centralnej ewidencji i informacji o działalności gospodarczej, jeżeli odrębne przepisy wymagają wpisu do rejestru lub ewidencji.

 *Dokumenty, o których mowa powinny być wystawione nie wcześniej niż 6 miesięcy przed upływem terminu składania ofert.*

b) niezbędny potencjał, wiedzę i doświadczenie oraz znajdują się w sytuacji ekonomicznej i finansowej zapewniającej wykonanie zamówienia .

Wzór oświadczenia stanowi załącznik nr 1 .

# 7.2. Opis sposobu dokonywania oceny spełniania warunków udziału w postępowaniu : Zamawiający dokona oceny spełniania warunków udziału w niniejszym postępowaniu według formuły spełnia/nie spełnia - w oparciu o analizę treści złożonych oświadczeń i dokumentów , jakie na potwierdzenie spełniania warunków udziału w niniejszym

## 8) **Miejsce oraz termin składania i otwarcia ofert.**

postępowaniu dostarczą Oferenci.

Ofertę należy sporządzić w języku polskim w wersji papierowej na wzorze określonym w formularzu ofertowym .

Oferta powinna być sporządzona w sposób czytelny, a ewentualne poprawki w ofercie muszą być parafowane .

Zaleca się złożenie oferty opakowanej w sposób uniemożliwiający przypadkowe jej otwarcie – przy zachowaniu poniższych zasad:

Ofertę należy złożyć **w dwóch kopertach**, wewnętrznej i zewnętrznej pod adresem

## **Urząd Gminy Wadowice Górne**

#### **39-308 Wadowice Górne 116**

#### **Pokój nr 6 ( sekretariat )**

Na kopertach zewnętrznej i wewnętrznej musi znajdować się adres siedziby Zamawiającego:

# **Urząd Gminy Wadowice Górne**

### **39-308 Wadowice Górne 116**

oraz opisane następująco:

*Dostawa wyposażenia pracowni komputerowej na zadaniu inwestycyjnym pn.: "Przebudowa i rozbudowa Szkoły Podstawowej w Wadowicach Dolnych o część z salą widowiskowo - sportową"*

z dopiskiem Nie otwierać przed 08.12.2017 r godz. 10. 15

Koperta wewnętrzna powinna dodatkowo posiadać dokładny adres oferenta, aby można było ją odesłać w przypadku złożenia po wyznaczonym terminie.

8.1. Dostawca może złożyć tylko jedną ofertę .

8.2. Dostawca ponosi wszelkie koszty związane z przygotowaniem i złożeniem oferty.

8.3.Zamawiający nie przewiduje zwrotu kosztów udziału w postępowaniu.

8.4. Ofertę należy złożyć w siedzibie Zamawiającego, tj. w **Urzędzie Gminy Wadowice Górne , 39 – 308 Wadowice Górne 116, sekretariat – pokój nr 6;**

bądź przesłać za pośrednictwem poczty polskiej na ww. adres siedziby Zamawiającego. Złożona oferta zostanie zarejestrowana ( data oraz godzina wpływu do Zamawiającego ) oraz otrzyma kolejny numer wg kolejności wpływu .

Oferta przesłana pocztą , która wpłynie po wyznaczonym terminie składania ofert – nie będzie brała udziału w postępowaniu .

#### **Termin składania ofert upływa w dniu 08.12.2017 r , godzina 10:00**

8.5. Miejsce oraz termin otwarcia ofert

**Otwarcie ofert nastąpi w dniu 08.12.2017 r o godz. 10.15** w siedzibie Zamawiającego, tj. w sali narad Urzędu Gminy Wadowice Górne -pokój nr 29 ( II piętro ) .

8.6. Otwarcie ofert jest jawne. Część jawna obejmuje podanie przez Zamawiającego kwoty, jaką przeznaczył na sfinansowanie zamówienia, a następnie otwarcie wszystkich złożonych w terminie ofert i odczytanie: nazw (firm), adresów Dostawców oraz informacji dotyczących ceny oferty .

8.7. Dostawca może przed upływem terminu składania ofert zmienić lub wycofać ofertę,

jeżeli powiadomi pisemnie Zamawiającego o dokonaniu zmian lub wycofaniu oferty.

Powiadomienie musi być oznaczone "ZMIANA" lub "WYCOFANIE".

8.8. Oferty złożone po terminie składania ofert zostaną zwrócone niezwłocznie Dostawcom .

8.9. Wraz z ofertą, Dostawca zobowiązany jest złożyć:

- a) Odpis z właściwego rejestru lub z centralnej ewidencji i informacji o działalności gospodarczej, jeżeli odrębne przepisy wymagają wpisu do rejestru lub ewidencji. *Dokumenty, o których mowa powinny być wystawione nie wcześniej niż 6 miesięcy przed upływem terminu składania ofert.*
- *b)* Potwierdzenie spełnienia warunków udziału w postępowaniu- wzór oświadczenia stanowi załącznik nr 1 do SIWZ.
- *c)* Specyfikacja dostaw załącznik nr 2

### 9) **Termin związania ofertą:**

30 dni od dnia wyznaczonego jako termin składania ofert.

### 10) **Informacje dotyczące wykluczenia Wykonawców:**

W celu uniknięcia konfliktu interesów, zamówienie nie może zostać udzielone podmiotom powiązanym kapitałowo lub osobowo z Zamawiającym. Przez powiązania takie rozumie się wzajemne powiązania między Zamawiającym lub osobami upoważnionymi do zaciągania zobowiązań w imieniu Zamawiającego lub osobami wykonującymi w imieniu Zamawiającego czynności związane z przygotowaniem i przeprowadzeniem procedury wyboru Wykonawcy, a Wykonawcą, polegające w szczególności na:

- a) uczestniczeniu w spółce, jako wspólnik spółki cywilnej lub spółki osobowej;
- b) posiadaniu co najmniej 10% udziałów lub akcji;
- c) pełnieniu funkcji członka organu nadzorczego lub zarządzającego, prokurenta lub pełnomocnika;
- d) pozostawaniu w związku małżeńskim, w stosunku pokrewieństwa lub powinowactwa w linii prostej, pokrewieństwa drugiego stopnia lub powinowactwa drugiego stopnia w linii bocznej lub w stosunku przysposobienia, opieki lub kurateli.

#### 11)**Informacje o sposobie porozumiewania się Zamawiającego z Wykonawcami:**

Wszelka korespondencja między Zamawiającym, a Wykonawcami może być przekazywana pisemnie, lub faksem.

Do kontaktowania się z Wykonawcami upoważniony jest:

mgr inż. Wiesław Pietras – Kierownik Referatu Infrastruktury, Rolnictwa i Ochrony Środowiska Urzędu Gminy Wadowice Górne

tel. (14 ) 682 62 06 , fax. (14 ) 682 62 03

w godzinach pracy Urzędu Gminy ( 7:45 – 15:45 )

Z Wykonawcą, który przedstawi najkorzystniejszą ofertę zostanie zawarta umowa, której szczegółowe postanowienia zawiera projekt umowy.

Dopuszcza się wprowadzenie zmian w treści zawartej umowy w stosunku do projektu umowy w uzgodnieniu pomiędzy stronami umowy .

> *mgr Jerzy Kos Wójt Gminy Wadowice Górne*

#### Załączniki:

- 1) Formularz oferty.
- 2) Oświadczenie o spełnianiu warunków udziału w postępowaniu załącznik nr 1 .
- 3) Specyfikacja dostaw załącznik nr 2
- 4) Projekt umowy Zał. Nr 3